#### M5510 Teorie kuželoseček a kvadrik Příloha učebního textu

Tato příloha učebního textu vznikla za přispění Evropského sociálního fondu a státního rozpočtu ČR prostřednictvím Operačního programu Vzdělávání pro konkurenceschopnost v rámci projektu Vzdělávání budoucích středoškolských učitelů přírodních věd a informatiky (CZ.1.07/2.2.00/15.0201).

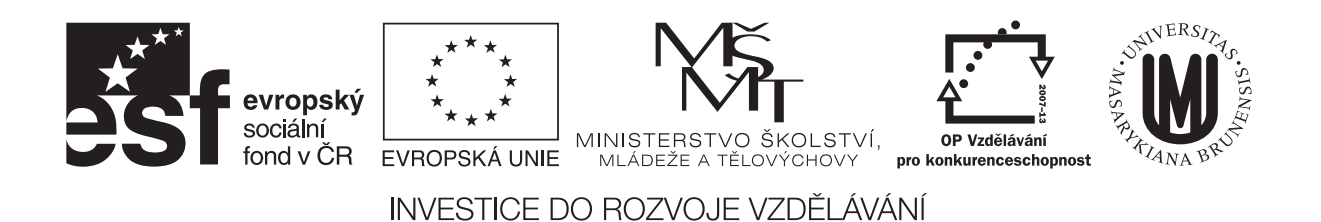

# Úvod

#### Potřebný software

Uživatel potřebuje pouze současný Acrobat Reader (testováno v české verzi 10.1.8). Současně je potřeba brát v potaz, že při změně stránky, dojde k načtení nového modelu, což vyžaduje zpracování celkem velkého objemu dat.

#### Ovládání 3D modelů

Všechny "obrázky" v kapitolách 1 a 2 jsou ve skutečnosti 3D modely, které je<br>možná svládstati dikovelně natážsta nesunansta vežtěnost měnit svečtlové možné ovládat, tj. libovolně natáčet, posunovat, zvětšovat, měnit osvětlení apod. K ovládání 3D slouží panel, který se objeví nad modelem po najetí kurzorem na model (pro zvýraznění jsou modely v rámečku). Může vypadat například takto:

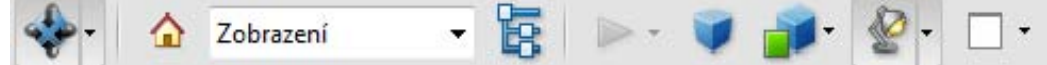

Ovládání modelu naznačují jednotlivé ikony na panelu. Panel je rozdělen na tři části. První zleva obsahuje tlačítka pro otáčení kolem bodu, otáčení kolem přímky, posunutí a zvětšení či zmenšení objektu. V druhé části panelu nás bude zajímat především tlačítko se symbolem domečku – umožňuje návrat k výchozímu pohledu. Dále jsou k dispozici předpřipravené některé pohledy, viz roletkové menu. V poslední části najdeme tlačítko na přepínání mezi perspektivním a pravoúhlým promítáním. Tlačítko pro režim vykreslení modelu, zde obzvláště doporučuji vyzkoušet volby "Průhledné" a "Drátový model".<br>Permžž nakádka serštlaní is velvi habetá. Preladní tlažítla vyzažňuje ruslit Rovněž nabídka osvětlení je velmi bohatá. Poslední tlačítko umožňuje zvolit barvu pozadí, tedy například volbou žluté zvýšit kontrast při promítání ve výuce apod.

Další důležitou volbou je "Multimédia na celé obrazovce", která je obsažena<br>v svou armelanám specím dlažítkom moži. Dži títe svalkž in dakže sidžt na v menu vyvolaném pravým tlačítkem myši. Při této volbě je dobře vidět polohu souřadnicového systému.

#### Předpokládané využití

Tento soubor je koncipován jako pomůcka pro učitele. Pokud bude mít někdy ambici být pomůckou pro samostudium, bude nutné, doplnit více psaných komentářů. V této podobě to není nutné, neboť volný výklad je přínosnější než čtení zapsaných poznámek.  $\,$ 

# Kapitola 1 Kvadriky

Kvadriky v prostoru jsou přímou analogií kuželoseček v rovině. Následující listy představují pomůcku do výuky, pomocí které, lze snadno ukazovat souvislosti analytického popisu objektu a jeho tvaru reprezentovaného modelem.

Jednotlivé listy ukazují tzv. klasifikační rovnici kvadriky, pak konkétní volbu pro model a především nabízí 3D model objektu, aby bylo možné si objekt alespoň virtuálně "osahat". Zvláště pro studenty s horší představivostí<br>ide a stalní důležitou namůslut jde o velmi důležitou pomůcku.

## Elipsoid

Klasifikační rovnice:

$$
\frac{x^2}{a^2} + \frac{y^2}{b^2} + \frac{z^2}{c^2} - 1 = 0
$$

$$
\frac{x^2}{25} + \frac{y^2}{16} + \frac{z^2}{4} - 1 = 0
$$

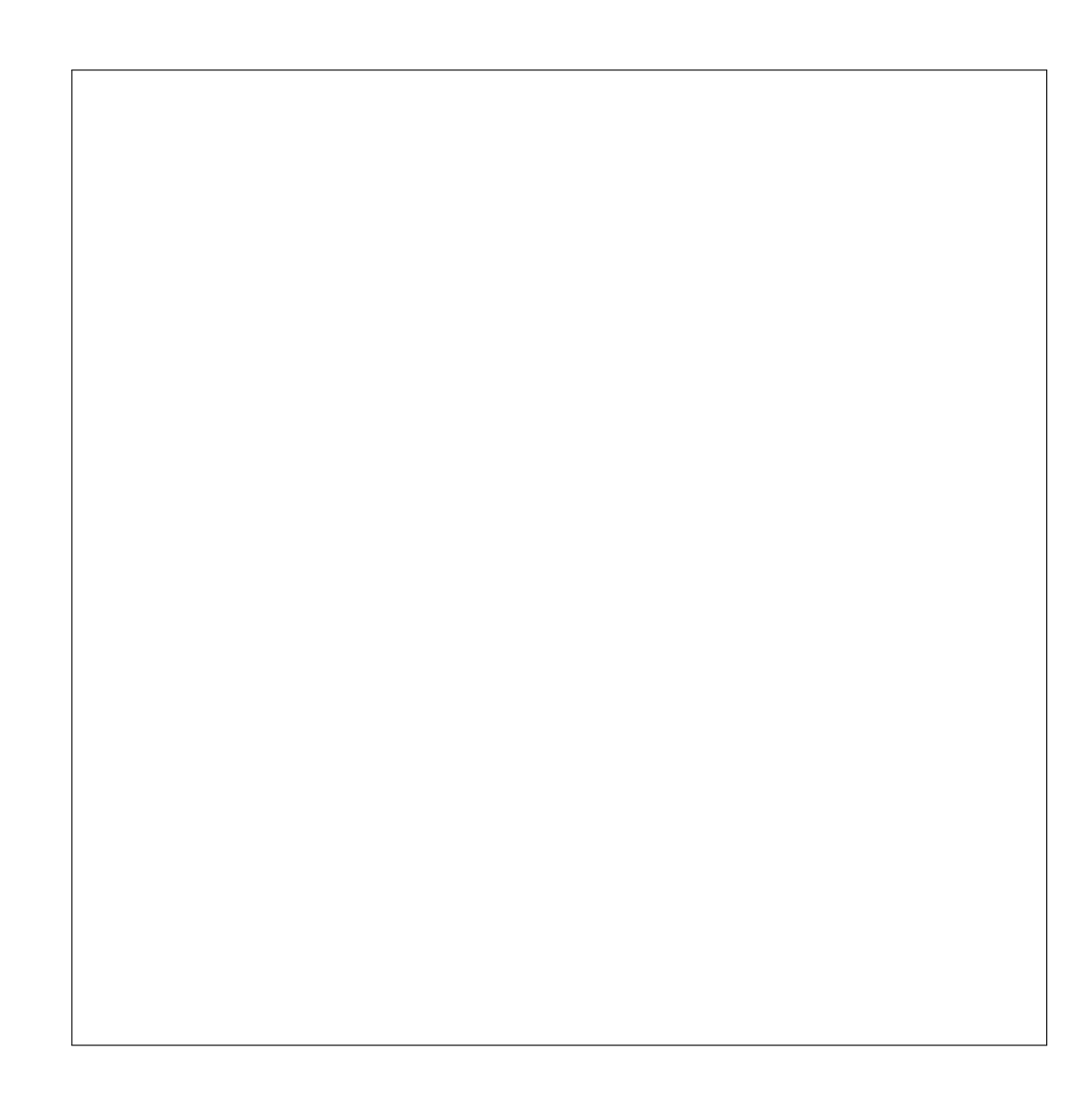

## Elipsoid

Klasifikační rovnice:

$$
\frac{x^2}{a^2} + \frac{y^2}{b^2} + \frac{z^2}{c^2} - 1 = 0
$$

$$
\frac{x^2}{9} + \frac{y^2}{25} + \frac{z^2}{49} - 1 = 0
$$

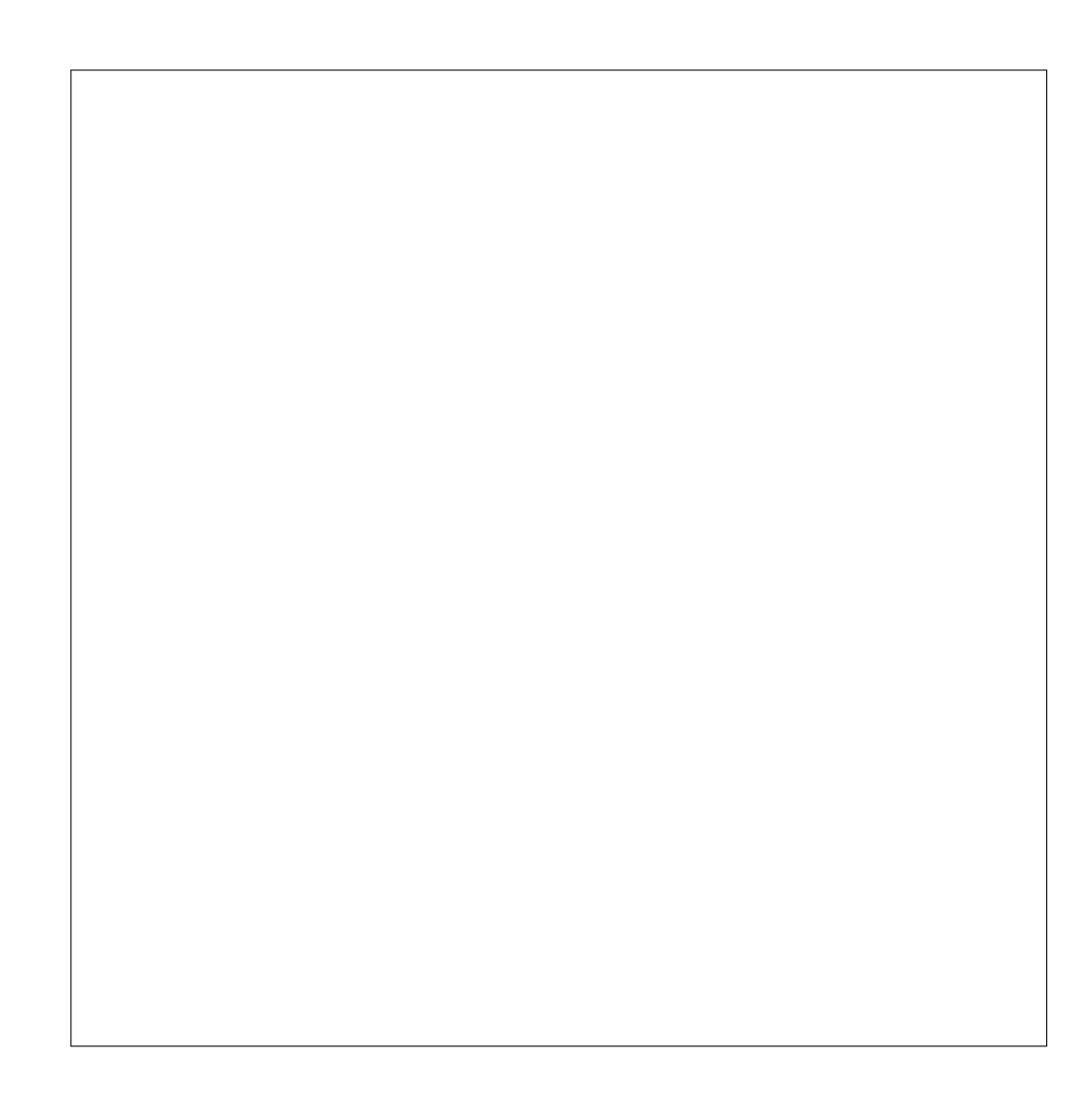

#### Jednodílný hyperboloid

Klasifikační rovnice:

$$
\frac{x^2}{a^2} + \frac{y^2}{b^2} - \frac{z^2}{c^2} - 1 = 0
$$

$$
\frac{x^2}{9} + \frac{y^2}{25} - \frac{z^2}{16} - 1 = 0
$$

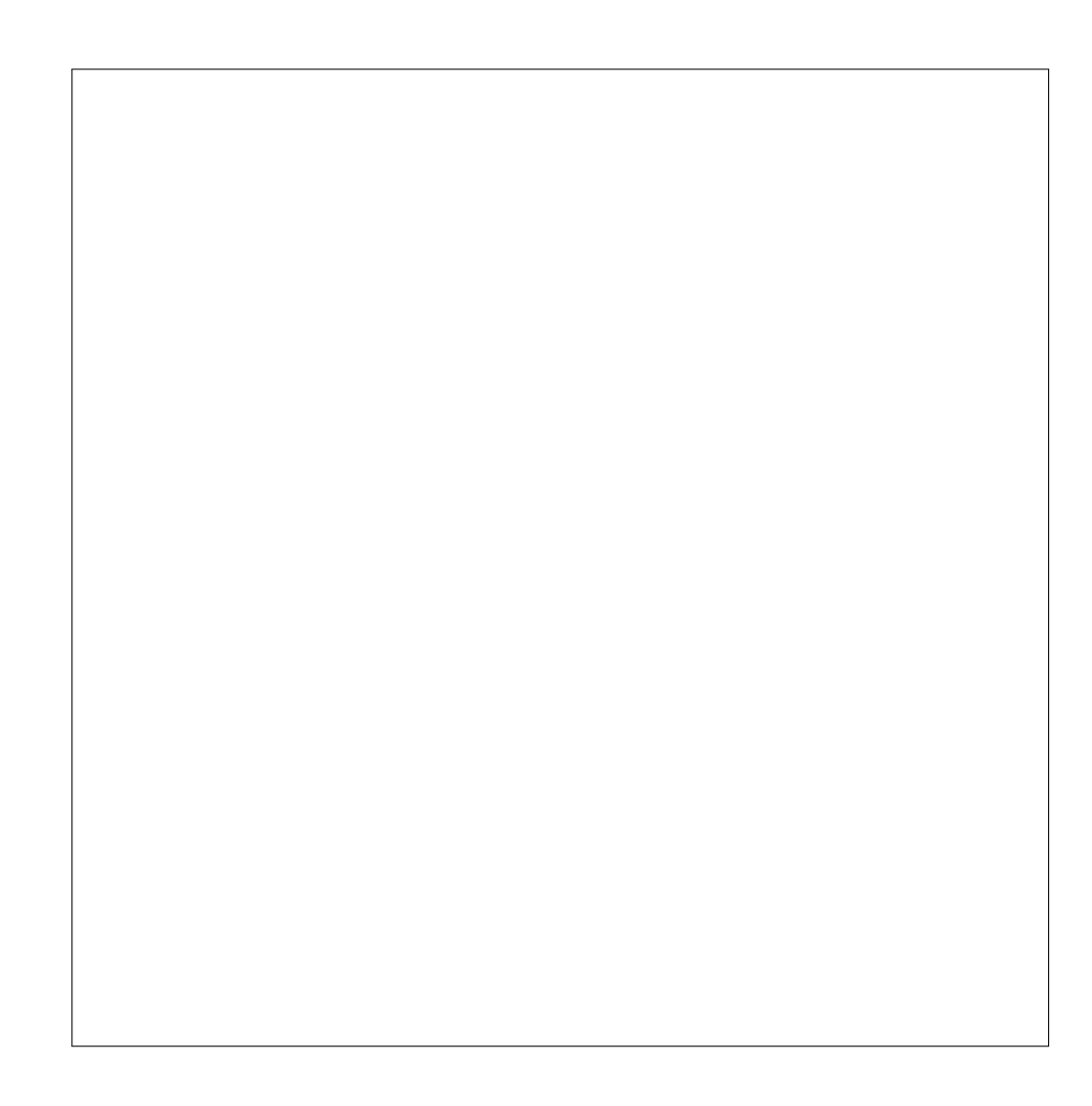

#### Jednodílný hyperboloid

Klasifikační rovnice:

$$
\frac{x^2}{a^2} + \frac{y^2}{b^2} - \frac{z^2}{c^2} - 1 = 0
$$

$$
\frac{x^2}{9} - \frac{y^2}{25} + \frac{z^2}{16} - 1 = 0
$$

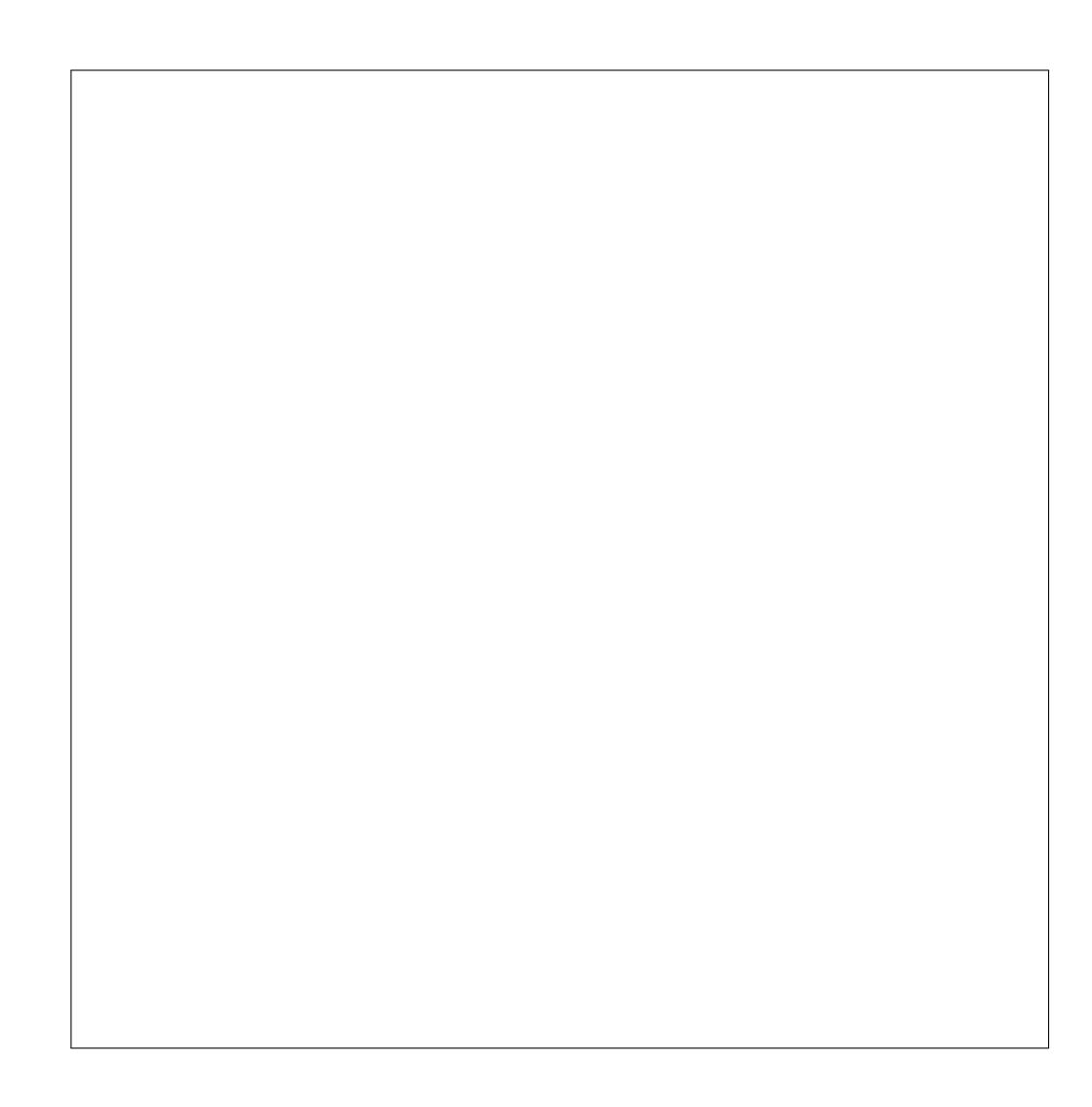

#### Jednodílný hyperboloid

Klasifikační rovnice:

$$
\frac{x^2}{a^2} + \frac{y^2}{b^2} - \frac{z^2}{c^2} - 1 = 0
$$

$$
-\frac{x^2}{9} + \frac{y^2}{25} + \frac{z^2}{16} - 1 = 0
$$

# Dvojdílný hyperboloid

Klasifikační rovnice:

$$
\frac{x^2}{a^2} + \frac{y^2}{b^2} - \frac{z^2}{c^2} + 1 = 0
$$

$$
\frac{x^2}{9} + \frac{y^2}{25} - \frac{z^2}{16} + 1 = 0
$$

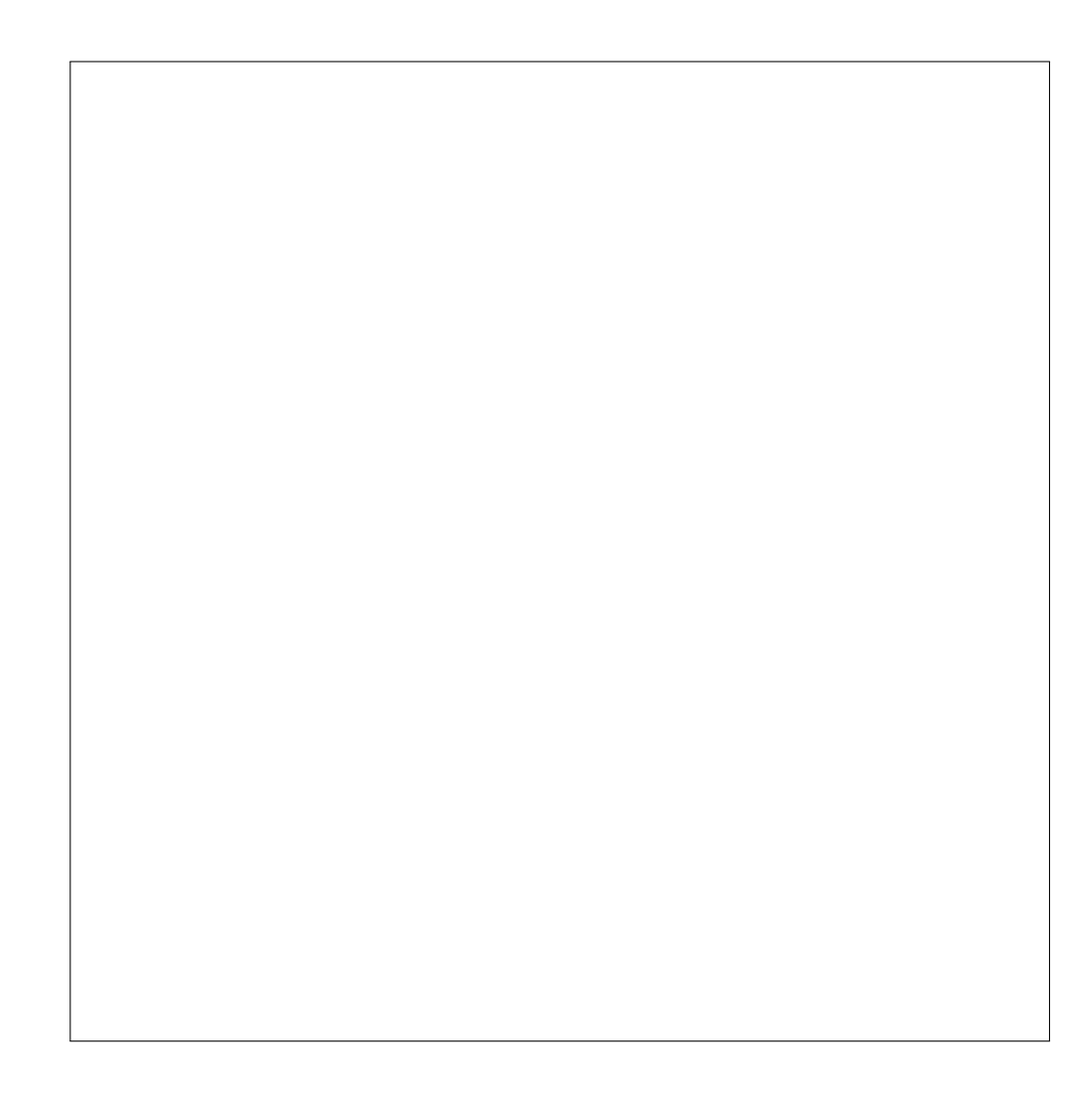

# Dvojdílný hyperboloid

Klasifikační rovnice:

$$
\frac{x^2}{a^2} + \frac{y^2}{b^2} - \frac{z^2}{c^2} + 1 = 0
$$

$$
\frac{x^2}{9} - \frac{y^2}{25} + \frac{z^2}{16} + 1 = 0
$$

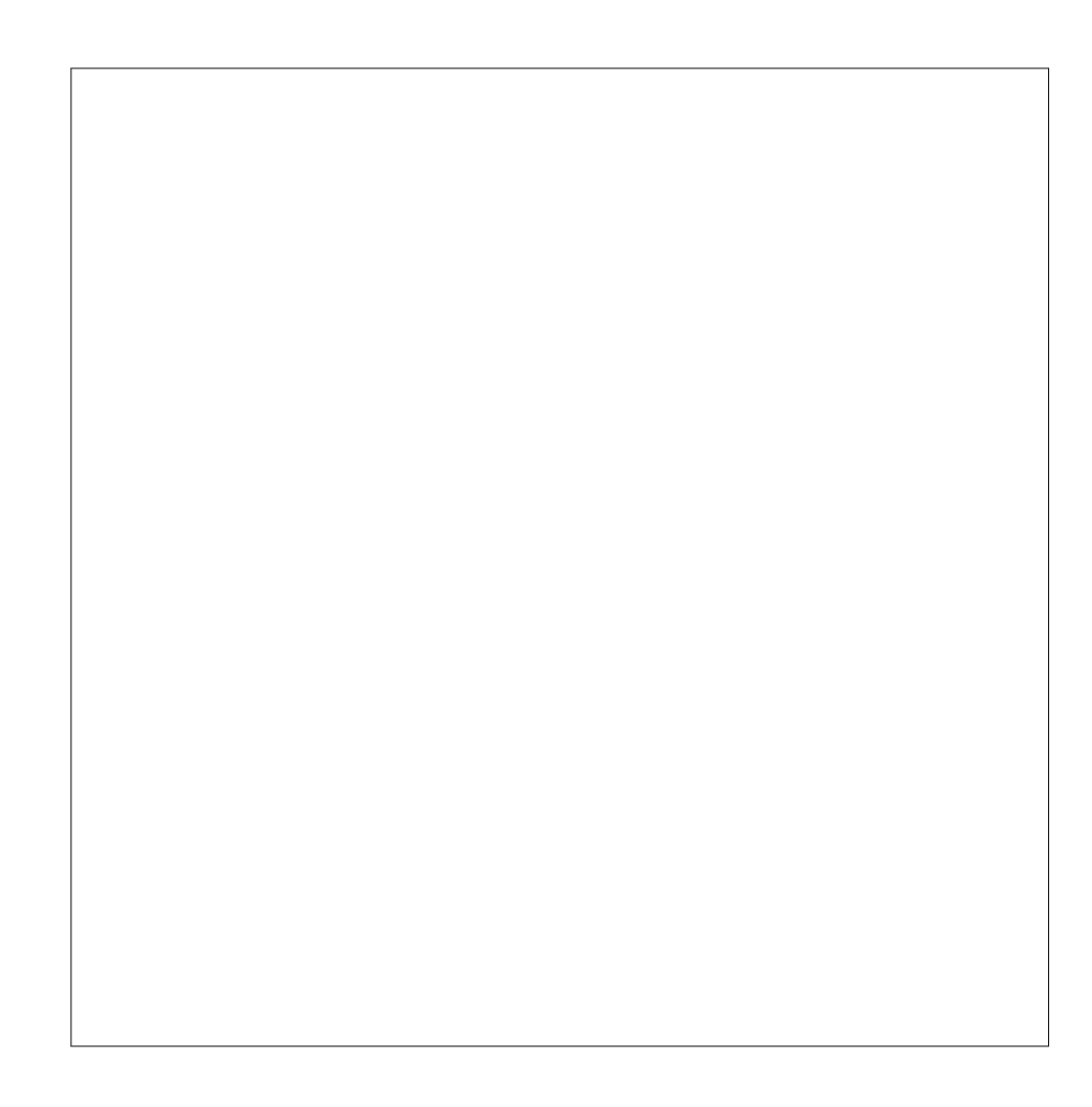

# Dvojdílný hyperboloid

Klasifikační rovnice:

$$
\frac{x^2}{a^2} + \frac{y^2}{b^2} - \frac{z^2}{c^2} + 1 = 0
$$

$$
-\frac{x^2}{9} + \frac{y^2}{25} + \frac{z^2}{16} + 1 = 0
$$

## Eliptický paraboloid

Klasifikační rovnice:

$$
\frac{x^2}{p} + \frac{q}{b^2} + 2z = 0
$$

$$
\frac{x^2}{9} + \frac{y^2}{25} - 2z = 0
$$

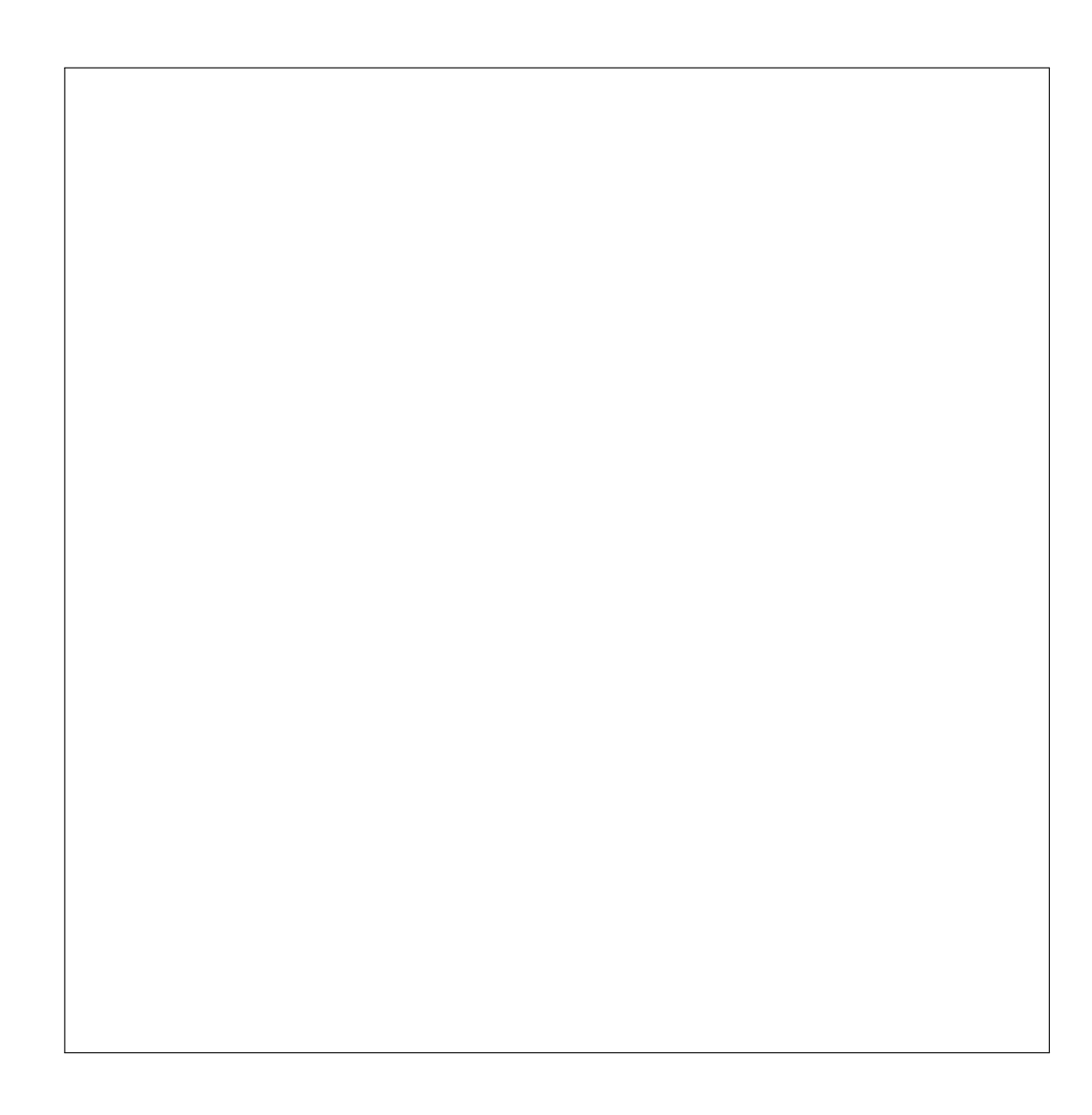

## Eliptický paraboloid

Klasifikační rovnice:

$$
\frac{x^2}{p} + \frac{q}{b^2} + 2z = 0
$$

$$
x^2 + \frac{y^2}{9} + 2z = 0
$$

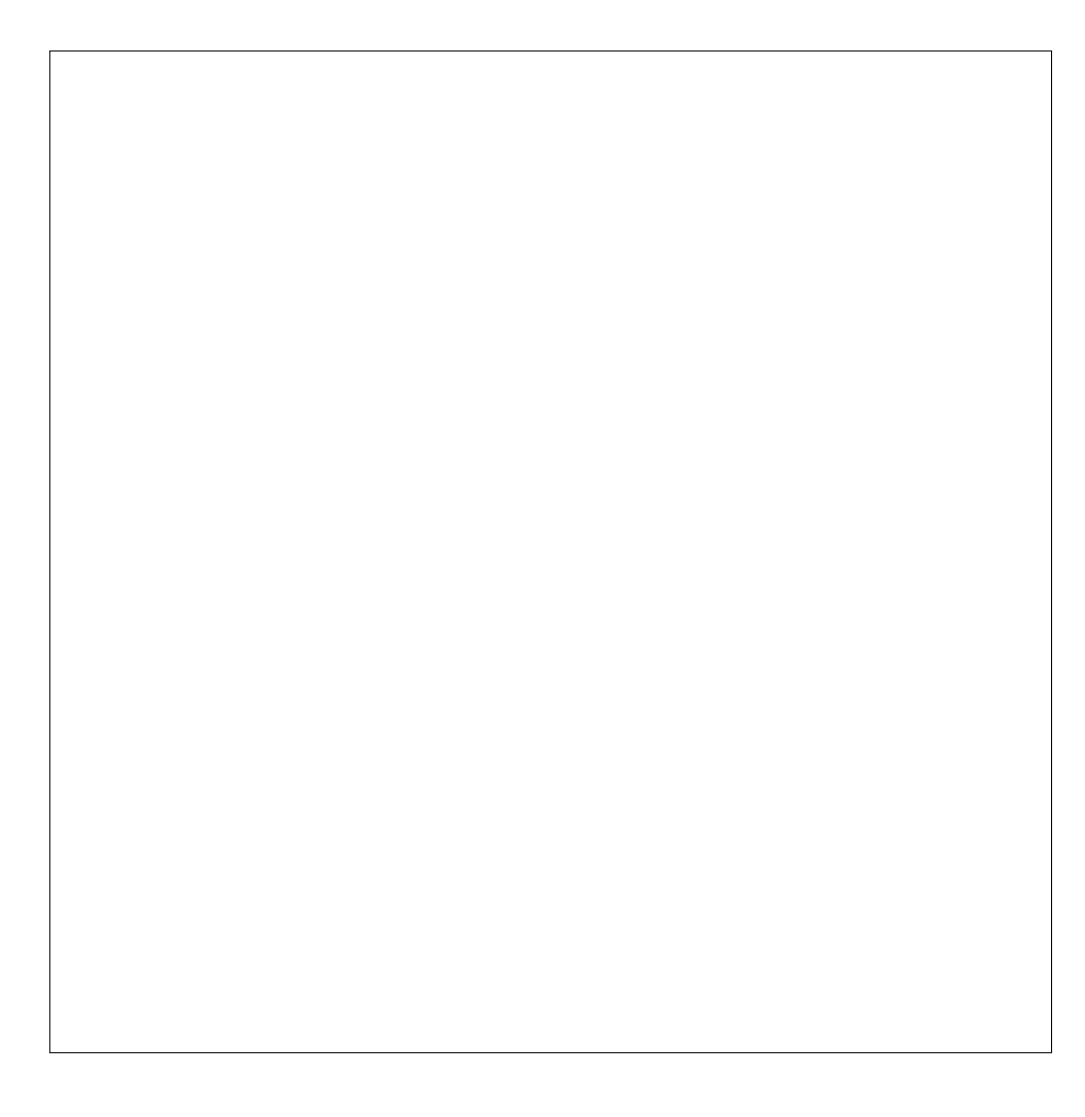

## Eliptický paraboloid

Klasifikační rovnice:

$$
\frac{x^2}{p} + \frac{q}{b^2} + 2z = 0
$$

$$
x^2 + \frac{y^2}{4} - 2z = 0
$$

# Hyperbolický paraboloid

Klasifikační rovnice:

$$
\frac{x^2}{p} - \frac{y^2}{q} + 2z = 0
$$

$$
\frac{x^2}{9} + \frac{y^2}{25} + 2z = 0
$$

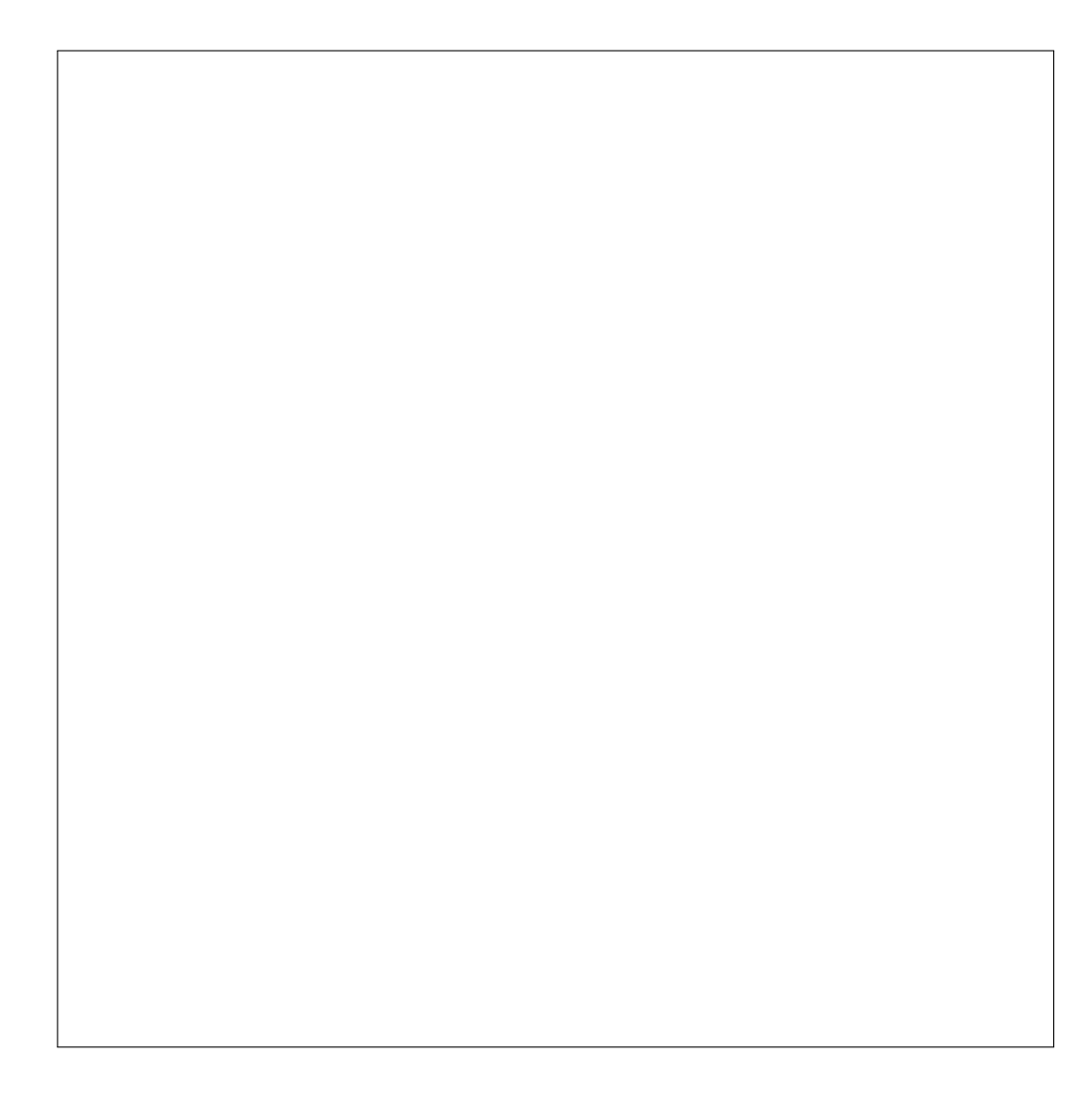

# Hyperbolický paraboloid

Klasifikační rovnice:

$$
\frac{x^2}{p} - \frac{y^2}{q} + 2z = 0
$$

$$
\frac{x^2}{36} + \frac{y^2}{49} + 2z = 0
$$

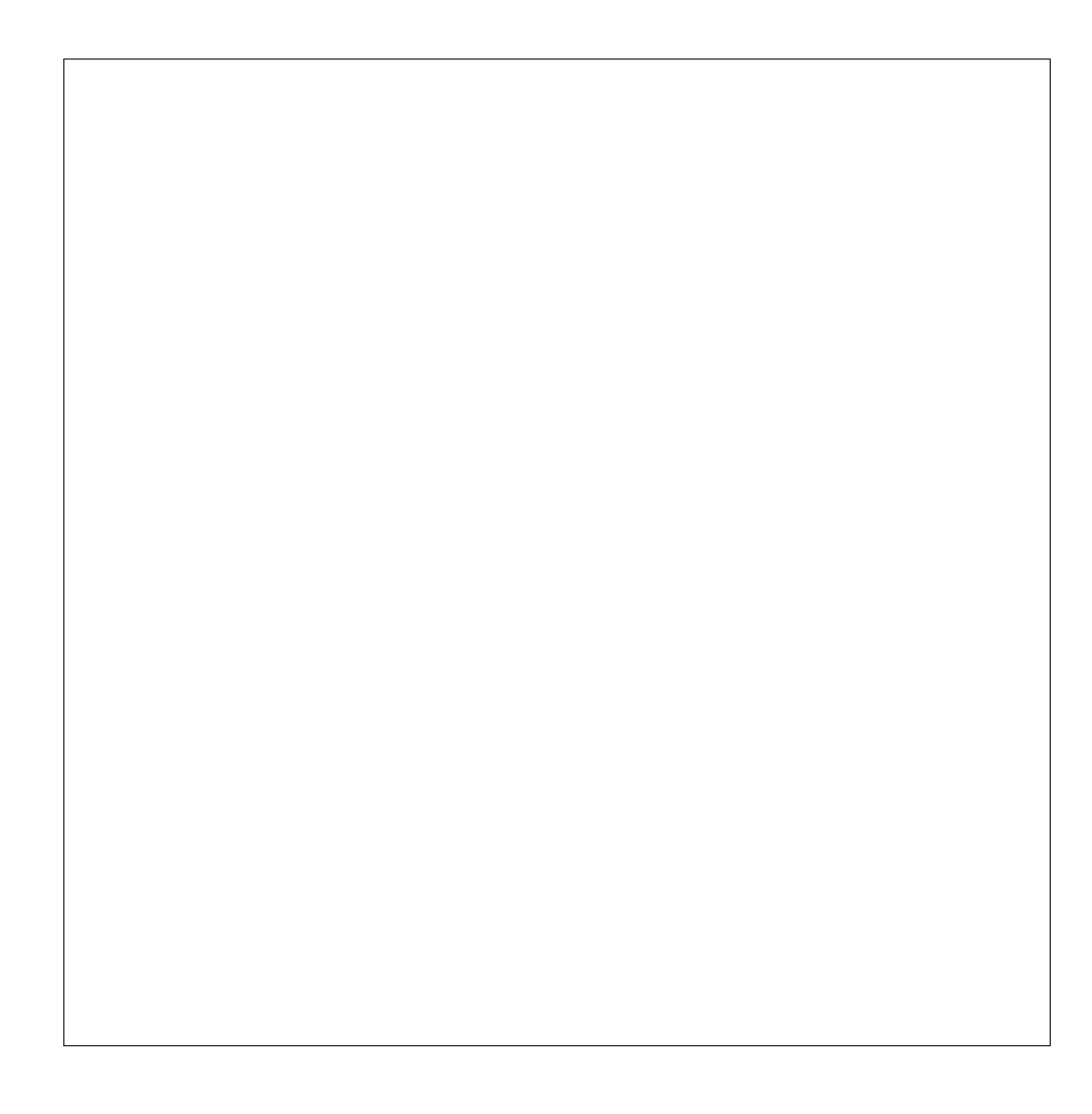

# Hyperbolický paraboloid

Klasifikační rovnice:

$$
\frac{x^2}{p} - \frac{y^2}{q} + 2z = 0
$$

$$
\frac{x^2}{4} - \frac{y^2}{7} + 2z = 0
$$

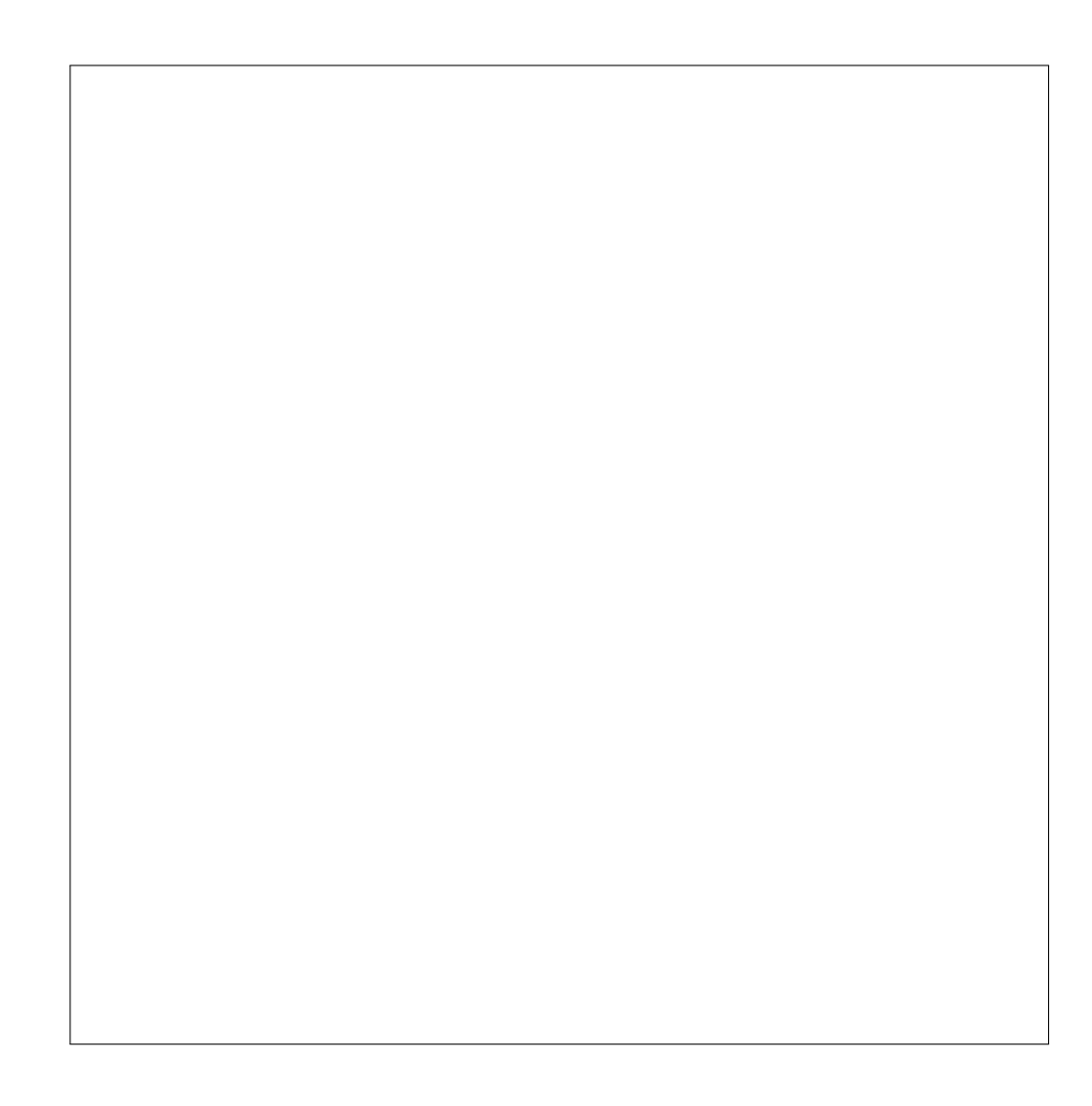

## Kuželová plocha

Klasifikační rovnice:

$$
\frac{x^2}{a^2} + \frac{y^2}{b^2} - \frac{z^2}{c^2} = 0
$$

$$
\frac{x^2}{4} + \frac{y^2}{9} - \frac{z^2}{16} = 0
$$

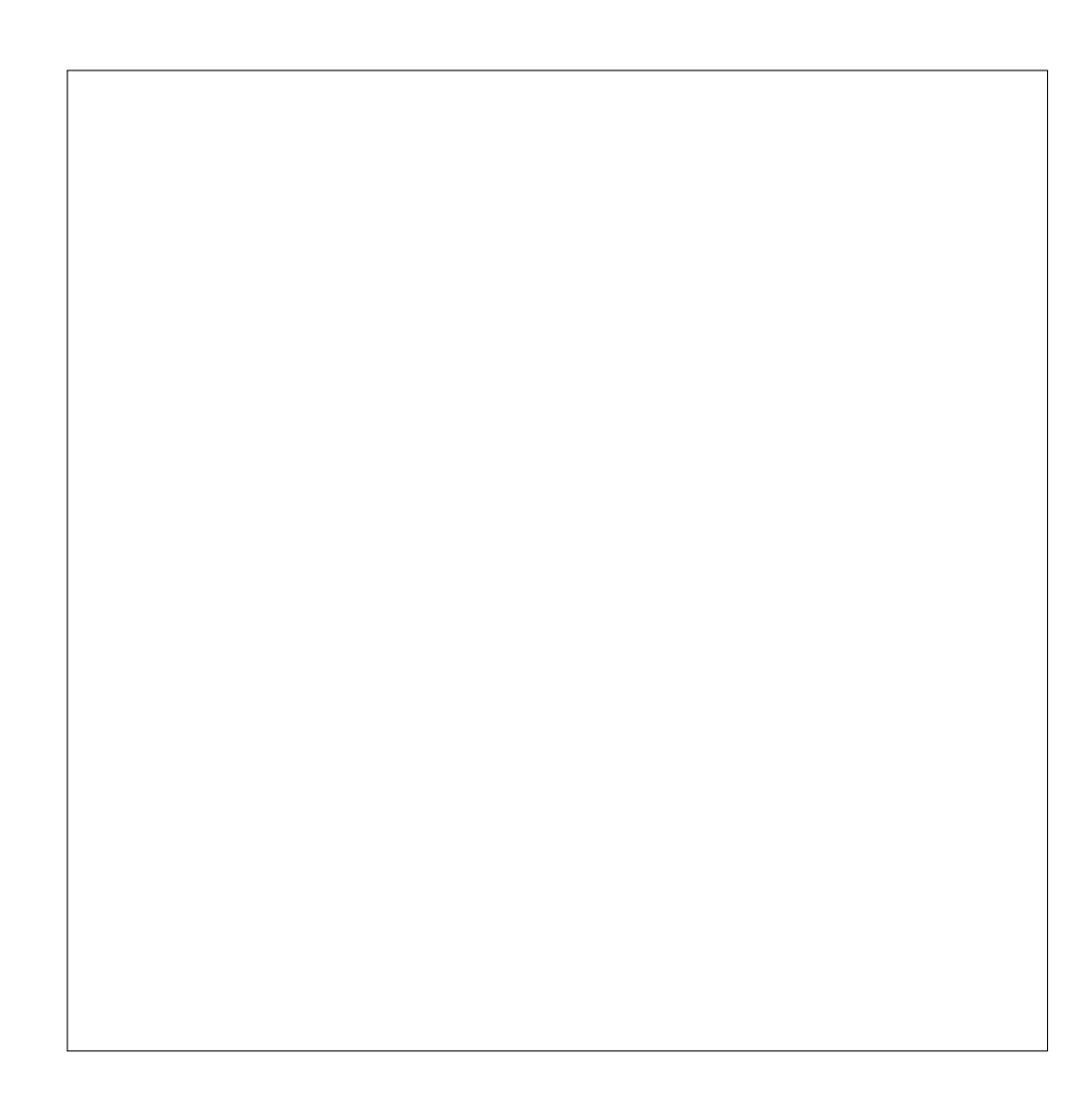

#### Eliptická válcová plocha

Klasifikační rovnice:

$$
\frac{x^2}{a^2} + \frac{y^2}{b^2} - 1 = 0
$$

$$
\frac{x^2}{4} + \frac{y^2}{9} - 1 = 0
$$

#### Hyperbolická válcová plocha

Klasifikační rovnice:

$$
\frac{x^2}{a^2} - \frac{y^2}{b^2} - 1 = 0
$$

$$
\frac{x^2}{4} - \frac{y^2}{9} - 1 = 0
$$

#### Hyperbolická válcová plocha

Klasifikační rovnice:

$$
\frac{x^2}{a^2} - \frac{y^2}{b^2} - 1 = 0
$$

$$
-\frac{x^2}{4} + \frac{y^2}{9} - 1 = 0
$$

#### Parabolická válcová plocha

Klasifikační rovnice:

$$
\frac{x^2}{p} + 2z = 0
$$

$$
\frac{x^2}{2} - 2z = 0
$$

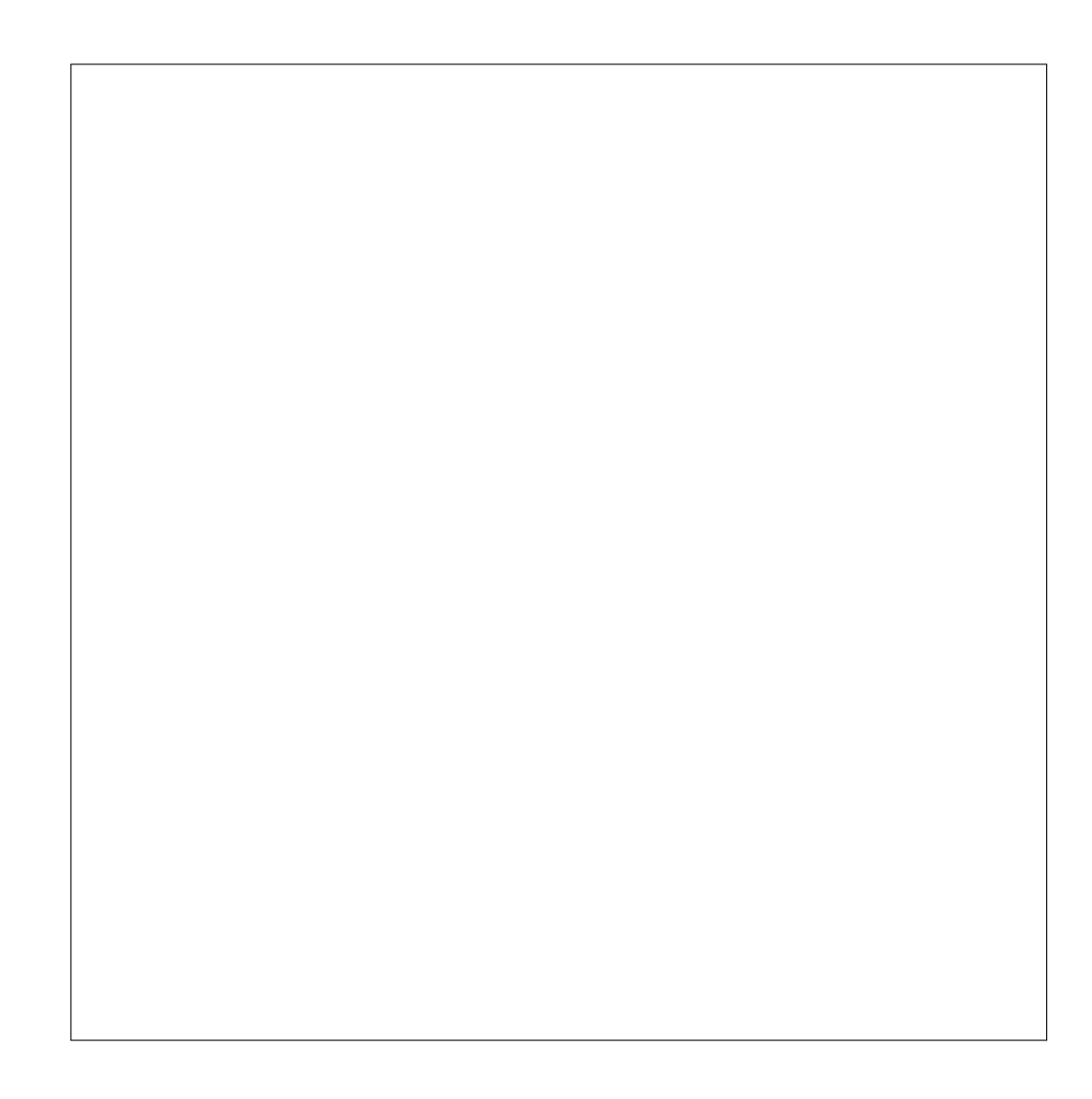

# 2 růnoběžné roviny

Klasifikační rovnice:

$$
\frac{x^2}{a^2} - \frac{y^2}{b^2} = 0
$$

$$
\frac{x^2}{4} - y^2 = 0
$$

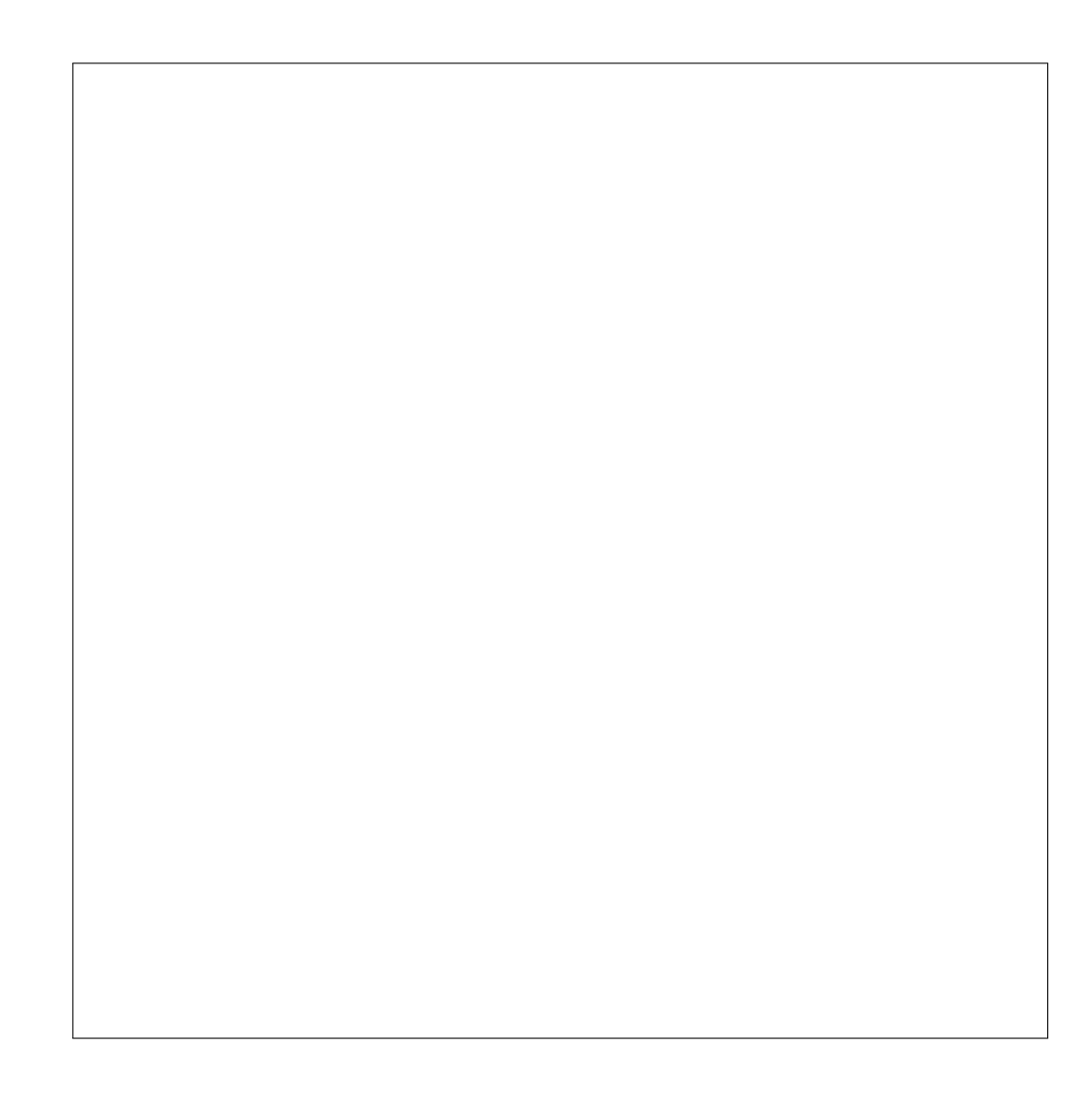

#### 2 rovnoběžné roviny

Klasifikační rovnice:

$$
\frac{x^2}{a^2} - 1 = 0
$$

$$
x^2 - 1 = 0
$$

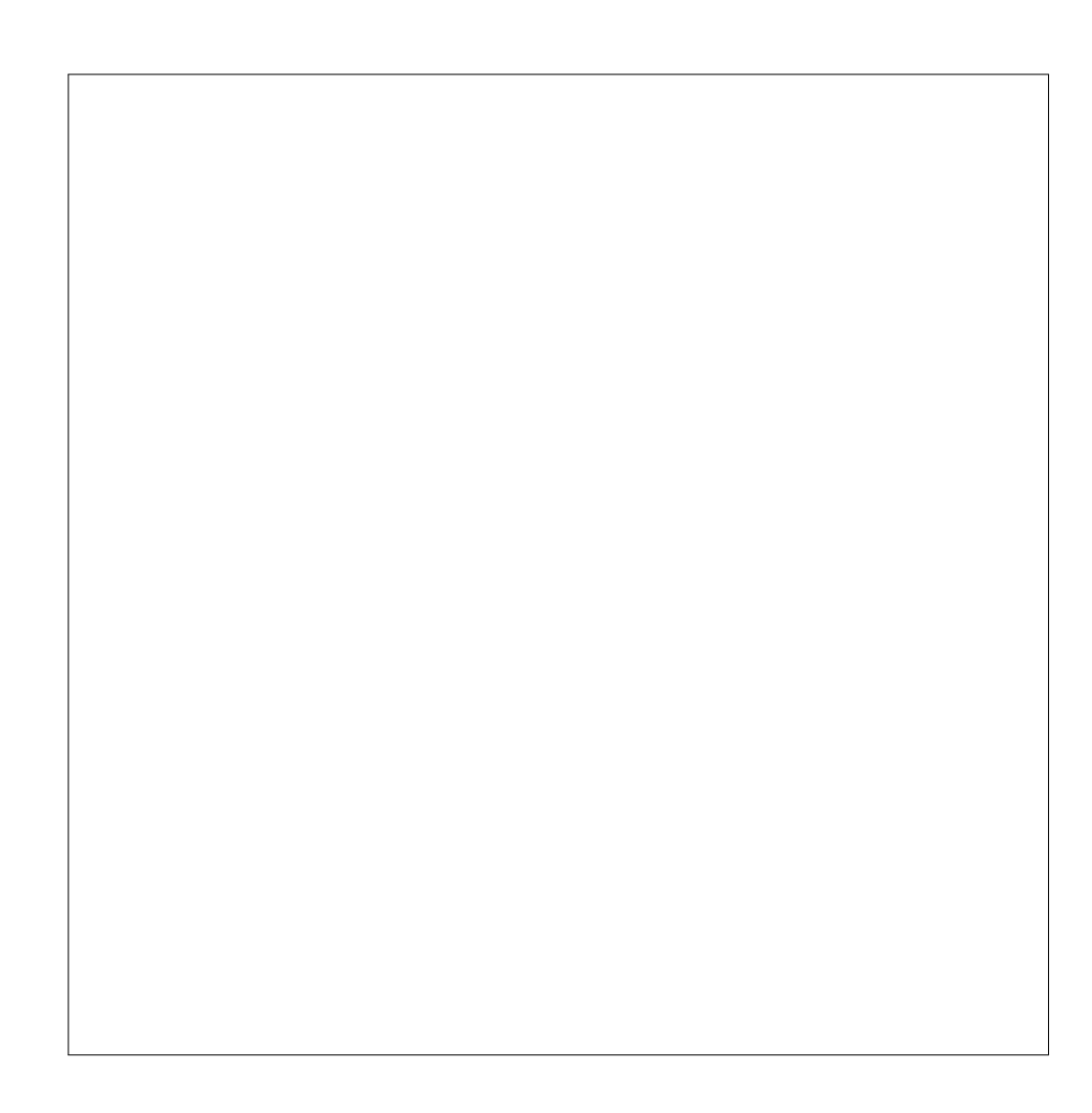

#### 1 dvojnásobná rovina

Klasifikační rovnice:

$$
x^2 = 0
$$

$$
x^2 = 0
$$

# Kapitola 2 Rotační kvadriky

Tato kapitola je věnována do jisté míry speciálním případům předešlých objektů, na druhou stranu můžeme mluvit o podmnožině tzv. rotačních ploch, jejiž využití v technické praxi je velmi bohaté. V duchu teorie rotačních ploch uvažujeme za osu rotace vždz osu y.

Současně ale zmiňme důležitou teoretickou pasáž o vlastních číslech kadriky. V situaci rovnosti některých vlastních čísel, tj. násobných vlastních čísel, dochází právě k popisu rotačních kvadrik.

#### Protáhlý rotační elipsoid

Klasifikační rovnice:

$$
\frac{x^2}{a^2} + \frac{y^2}{b^2} + \frac{z^2}{c^2} - 1 = 0
$$

$$
\frac{x^2}{16} + \frac{y^2}{16} + \frac{z^2}{36} - 1 = 0
$$

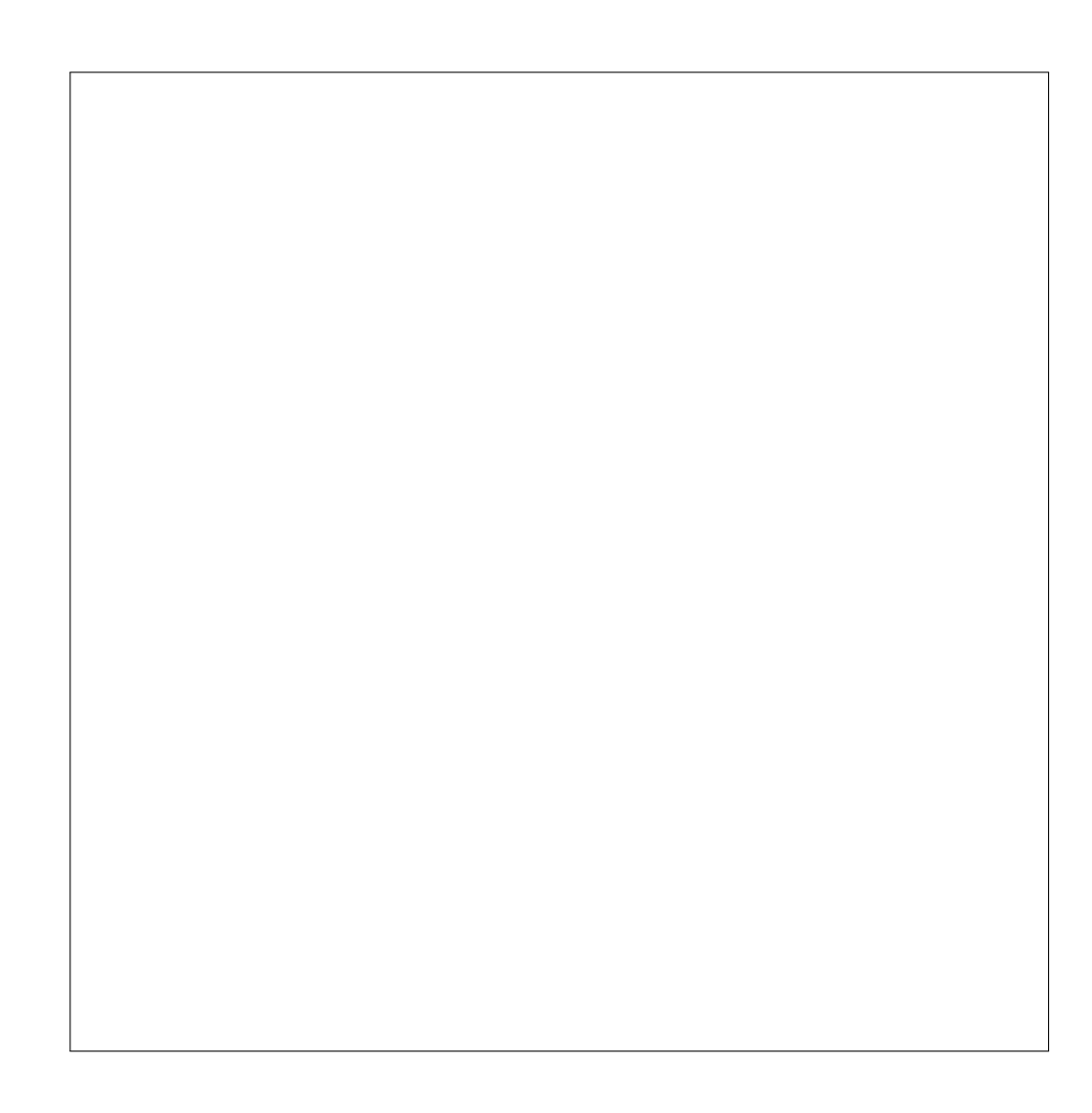

## Sploštělý rotační elipsoid

Klasifikační rovnice:

$$
\frac{x^2}{a^2} + \frac{y^2}{b^2} + \frac{z^2}{c^2} - 1 = 0
$$

$$
\frac{x^2}{49} + \frac{y^2}{49} + \frac{z^2}{9} - 1 = 0
$$

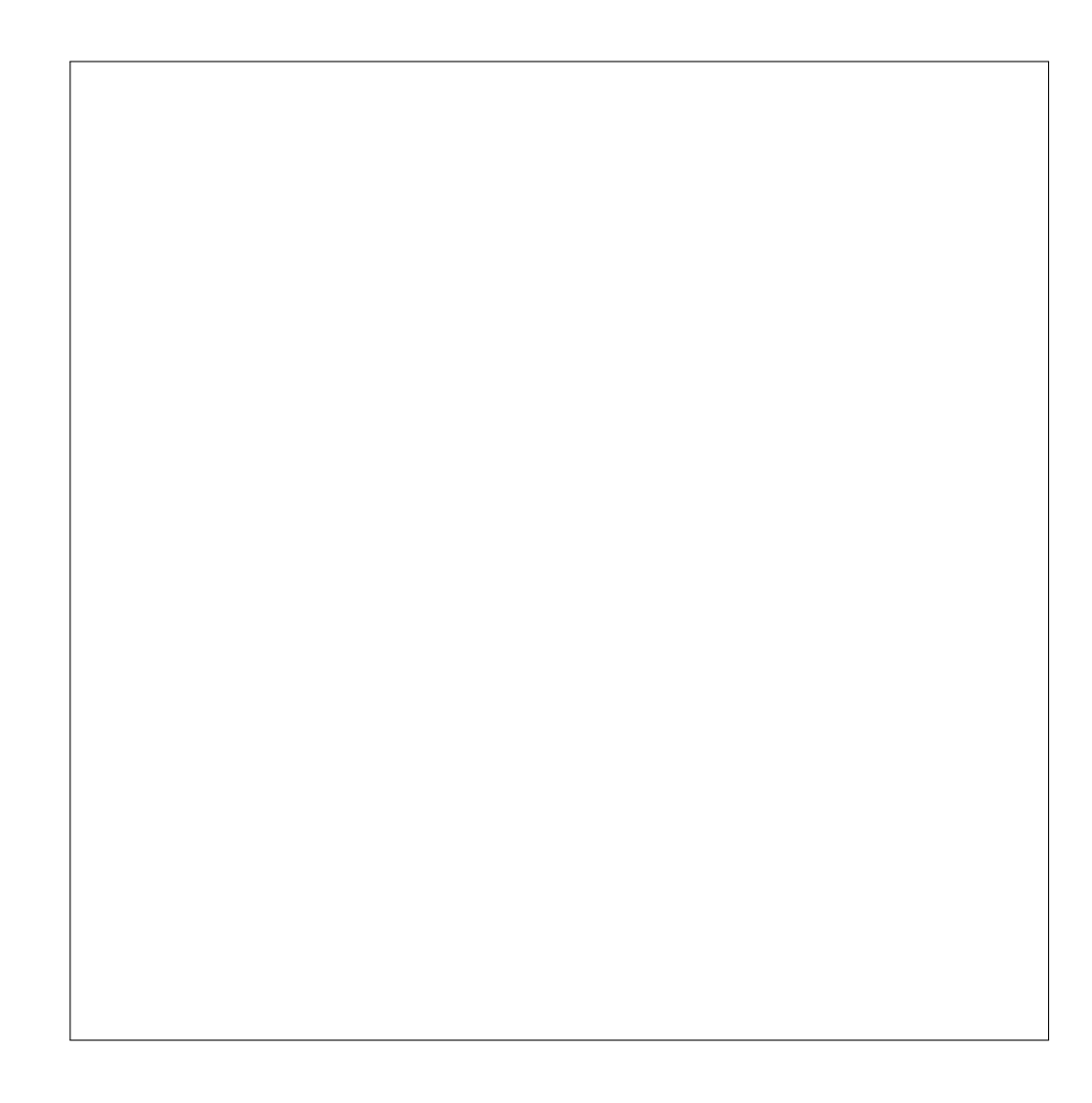

## Kulová plocha

Klasifikační rovnice:

$$
\frac{x^2}{a^2} + \frac{y^2}{b^2} + \frac{z^2}{c^2} - 1 = 0
$$

$$
\frac{x^2}{49} + \frac{y^2}{49} + \frac{z^2}{49} - 1 = 0
$$

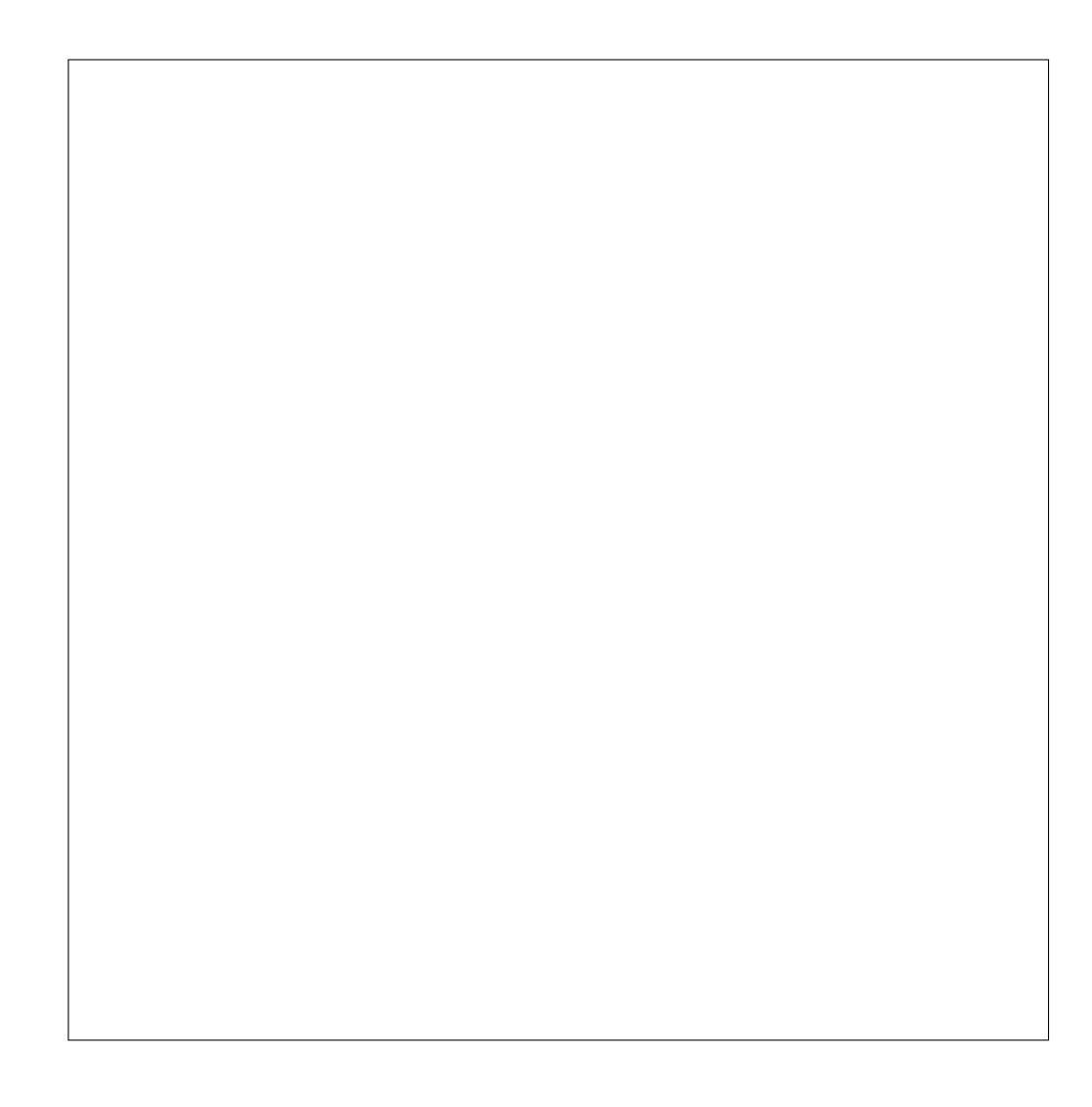

#### Rotační jednodílný hyperboloid

Klasifikační rovnice:

$$
\frac{x^2}{a^2} + \frac{y^2}{b^2} - \frac{z^2}{c^2} - 1 = 0
$$

$$
\frac{x^2}{9} + \frac{y^2}{9} - \frac{z^2}{16} - 1 = 0
$$

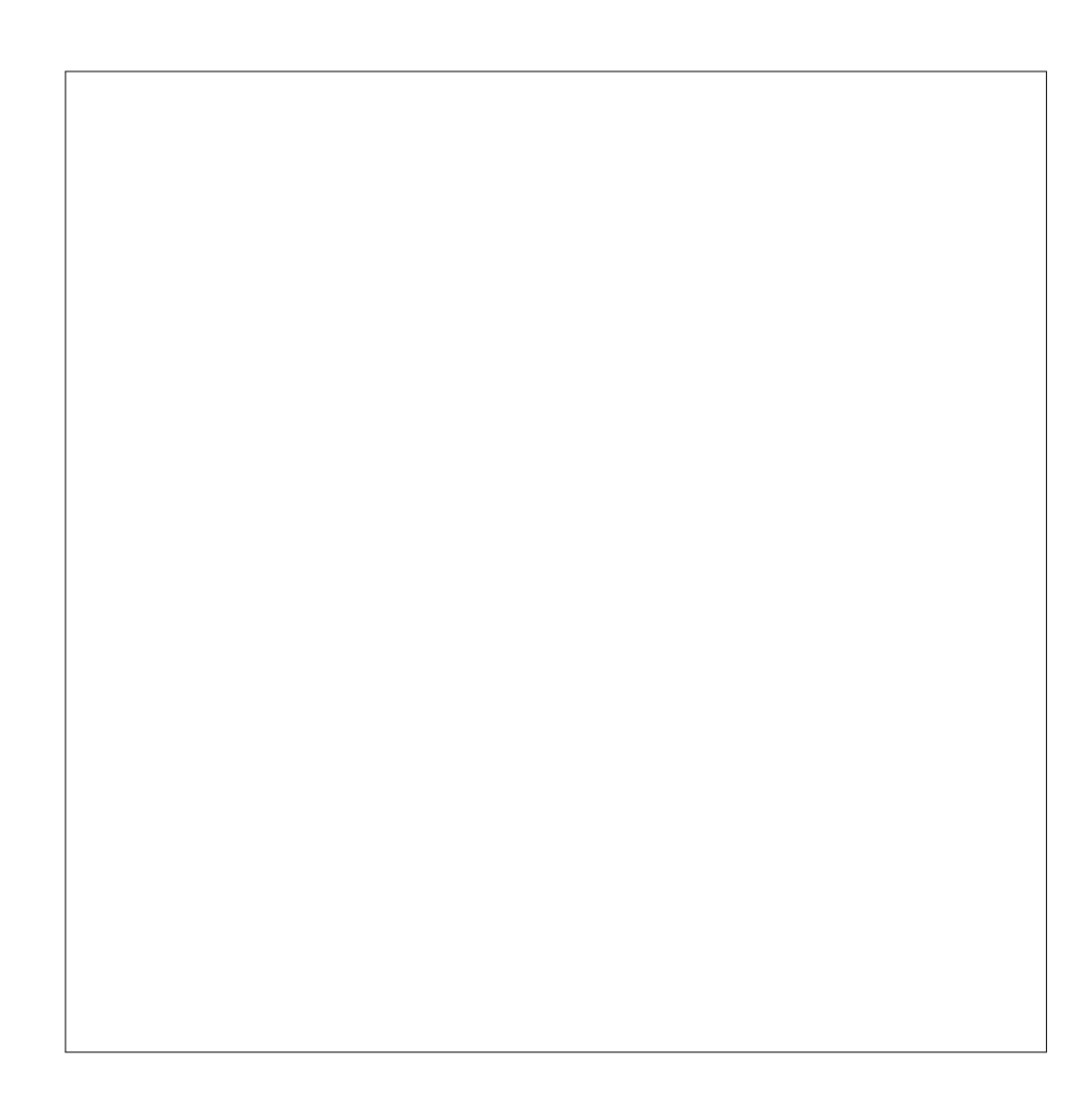

#### Rotační jednodílný hyperboloid

Klasifikační rovnice:

$$
\frac{x^2}{a^2} + \frac{y^2}{b^2} - \frac{z^2}{c^2} - 1 = 0
$$

$$
\frac{x^2}{16} + \frac{y^2}{16} - \frac{z^2}{9} - 1 = 0
$$

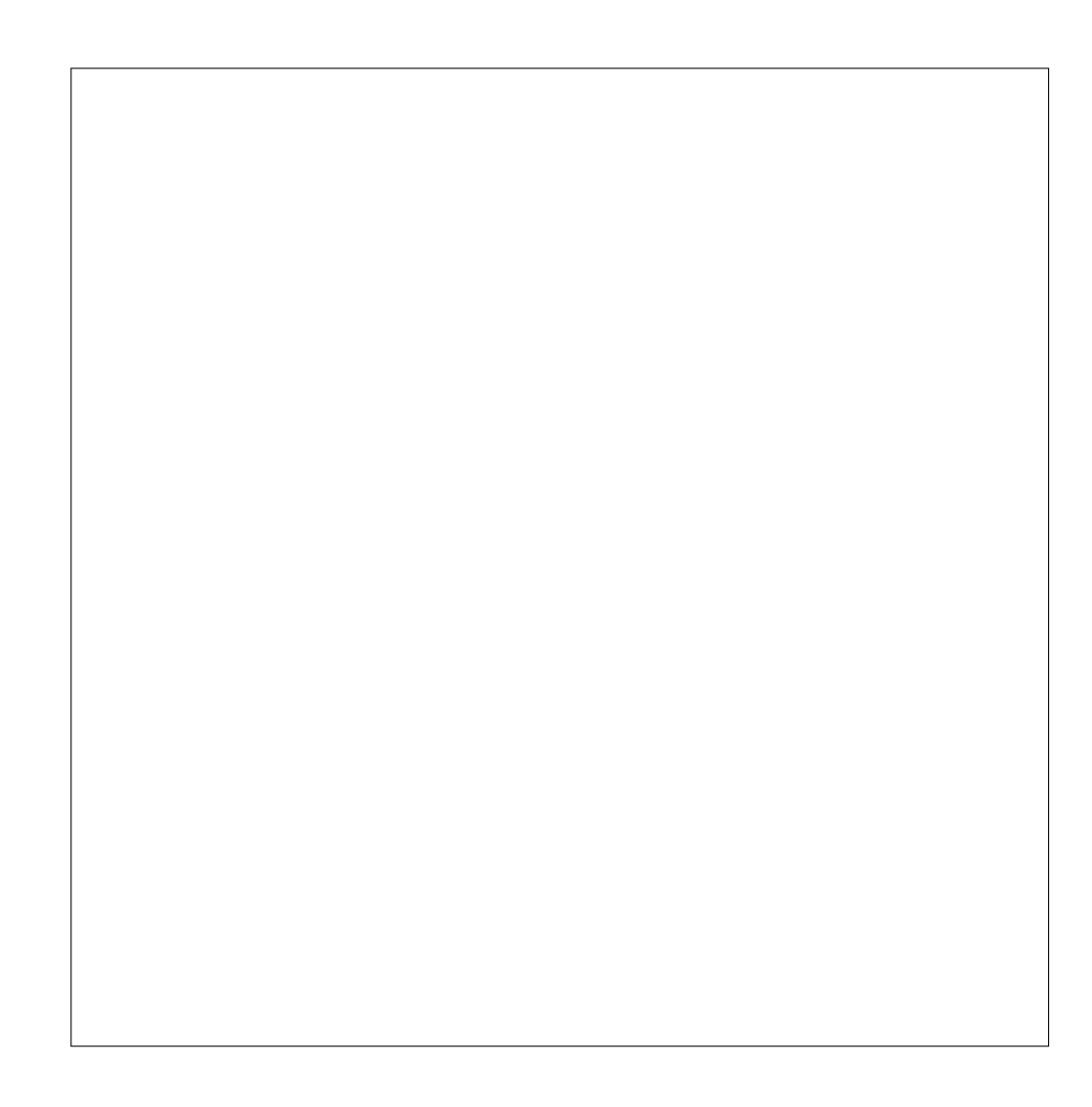

#### Rotační dvojdílný hyperboloid

Klasifikační rovnice:

$$
\frac{x^2}{a^2} + \frac{y^2}{b^2} - \frac{z^2}{c^2} + 1 = 0
$$

$$
\frac{x^2}{25} + \frac{y^2}{25} - \frac{z^2}{16} + 1 = 0
$$

#### Rotační dvojdílný hyperboloid

Klasifikační rovnice:

$$
\frac{x^2}{a^2} + \frac{y^2}{b^2} - \frac{z^2}{c^2} + 1 = 0
$$

$$
\frac{x^2}{16} + \frac{y^2}{16} - \frac{z^2}{36} + 1 = 0
$$

#### Rotační paraboloid

Klasifikační rovnice:

$$
\frac{x^2}{p} + \frac{q}{b^2} + 2z = 0
$$

$$
\frac{x^2}{25} + \frac{y^2}{25} - 2z = 0
$$

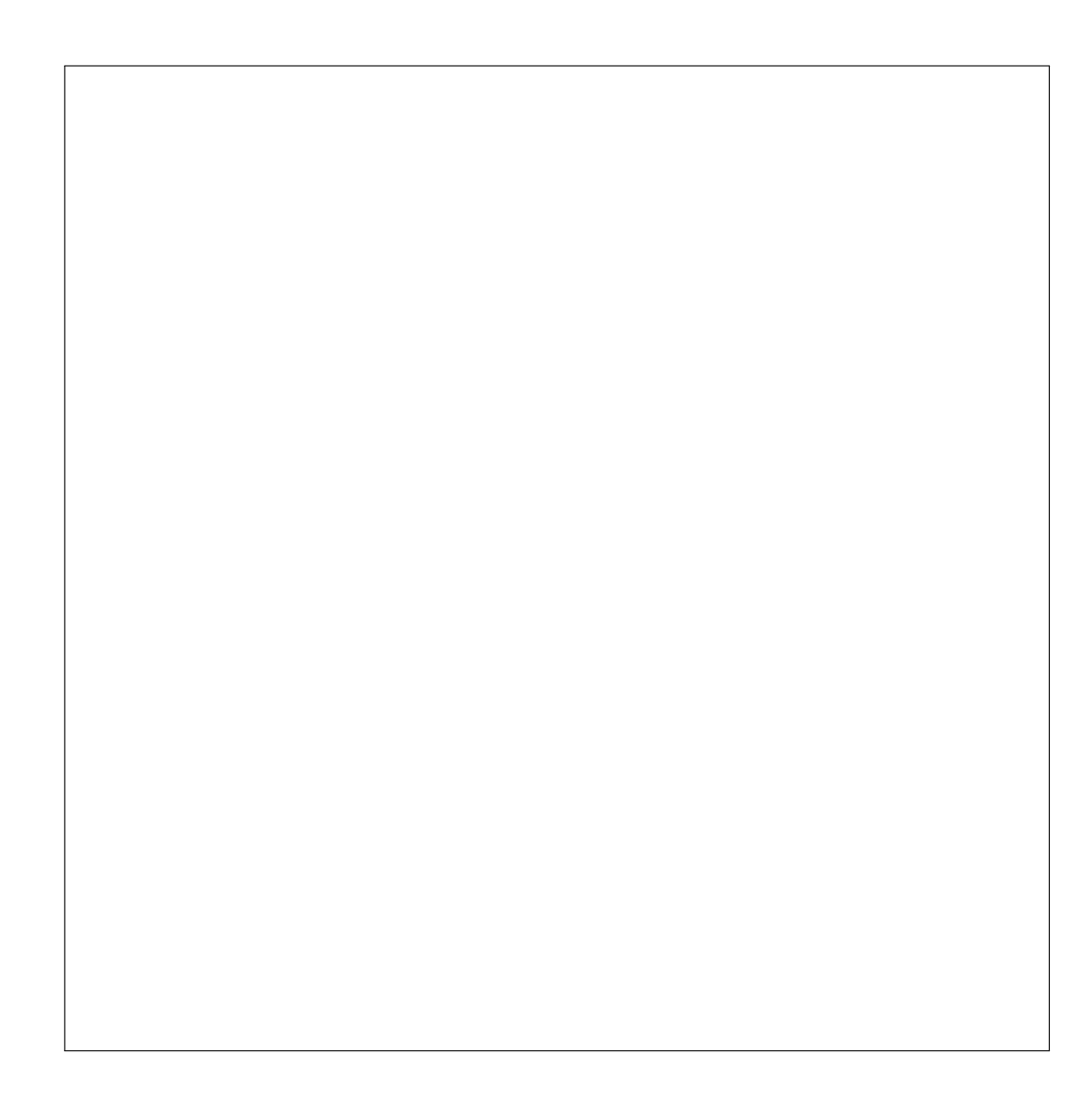

#### Rotační paraboloid

Klasifikační rovnice:

$$
\frac{x^2}{p} + \frac{q}{b^2} + 2z = 0
$$

$$
x^2 + y^2 - 2z = 0
$$

#### Rotační kuželová plocha

Klasifikační rovnice:

$$
\frac{x^2}{a^2} + \frac{y^2}{b^2} - \frac{z^2}{c^2} = 0
$$

$$
x^2 + y^2 - \frac{z^2}{4} = 0
$$

#### Rotační válcová plocha

Klasifikační rovnice:

$$
\frac{x^2}{a^2} + \frac{y^2}{b^2} - 1 = 0
$$

$$
\frac{x^2}{25} + \frac{y^2}{25} - 1 = 0
$$

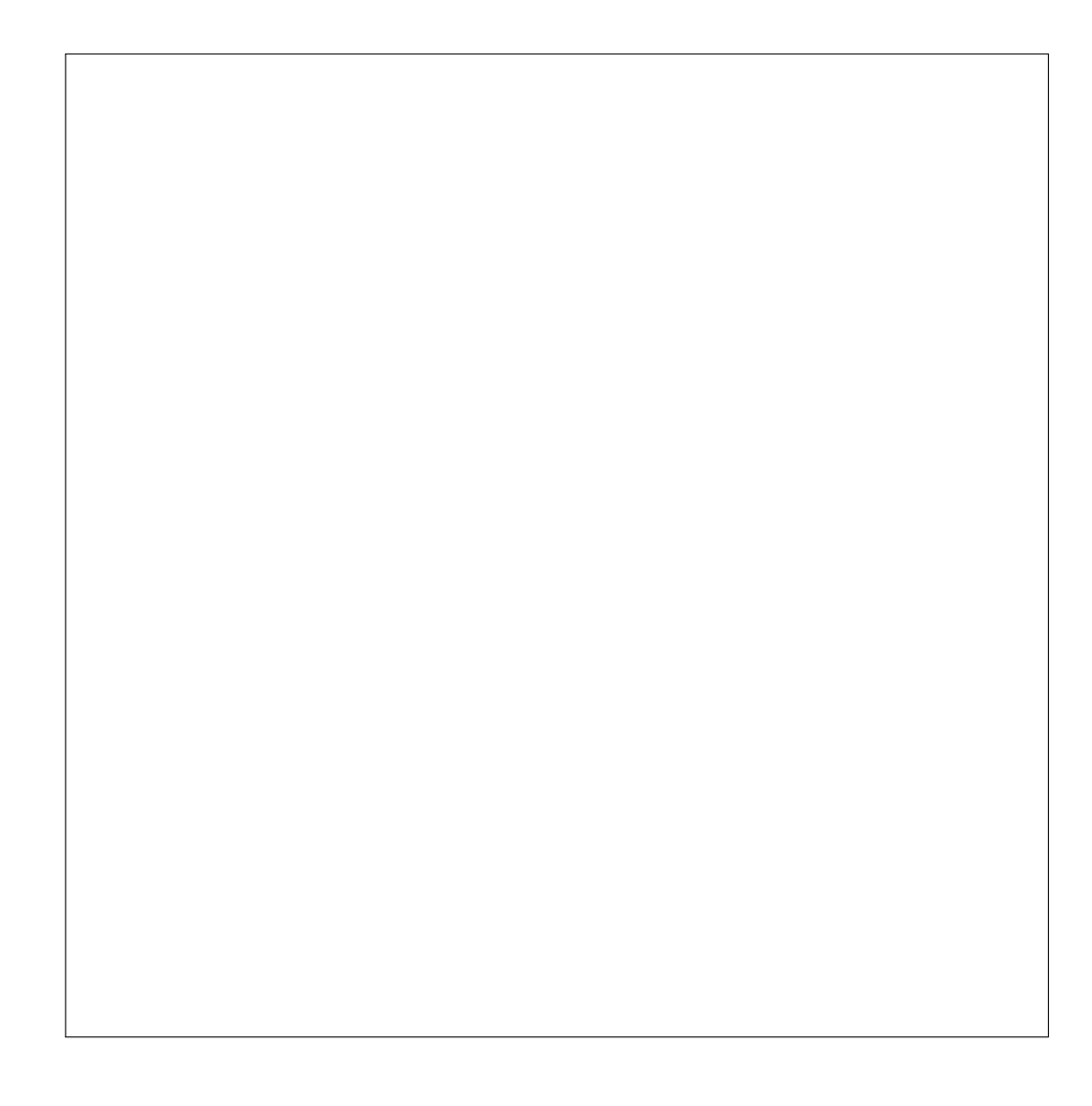